## **GammaLib - Action #3910**

## **Add DRM model to COMPTEL interface**

11/27/2021 01:01 AM - Knödlseder Jürgen

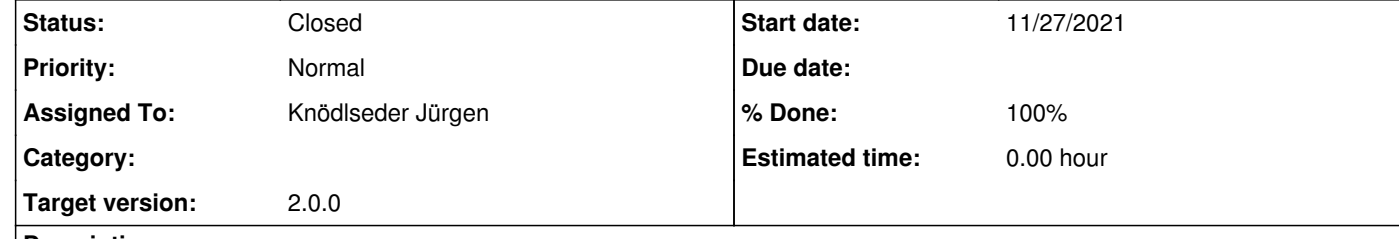

## **Description**

It should be possible to directly fit a DRM to the data. It remains to be seen whether the DRM should be added to the model XML file or to the observation XML file.

**#1 - 11/27/2021 02:27 AM - Knödlseder Jürgen**

*- Status changed from New to In Progress*

*- Assigned To set to Knödlseder Jürgen*

*- % Done changed from 0 to 50*

I started an initial implementation of the class GCOMModelDRM. It seems to work, yet I still need to implement:

a check for the consistency of the DRE with the DRM, at least in the number of bins

implement the Python saving and loading

**#2 - 11/28/2021 06:16 PM - Knödlseder Jürgen**

*- % Done changed from 50 to 70*

The Python saving and loading was implemented. The code was merged into devel. Still need to implement the consistency checking.

**#3 - 03/15/2022 11:45 AM - Knödlseder Jürgen**

*- Status changed from In Progress to Closed*

*- % Done changed from 70 to 100*

Merged into devel.